## Agent Simulation Competition Rules RoboCup 2021

RoboCup Rescue Simulation Organizers Version 1.0, February 26, 2021

### **1. Purpose**

This document describes the rules of the RoboCup Rescue Agent Simulation competition and the major changes implemented in the simulator for the RoboCup 2021.

# **2. Major Changes**

The RoboCup Rescue Agent Simulator ([RCRS\)](https://github.com/roborescue/rcrs-server) and the RoboCup Rescue Agent Development Framework ([RCRS ADF](https://github.com/roborescue/rcrs-adf-core)) for the RoboCup 2021 incorporate major changes motivated by discussions with disaster management practitioners and academic researchers. The changes are intended (1) to make the simulation scenarios more realistic and (2) to target one relevant rescue challenge, i.e., civilian rescue. The major changes implemented are:

- 1. Scenarios without fires [\[Section 2.1\]](#page-1-0)
- 2. Changes to agents' action commands [\[Section 2.2\]](#page-1-1)
- 3. Refuges with limited capacity [[Section 2.3](#page-2-0)]

### <span id="page-1-0"></span>**2.1. No Fire Scenarios**

In real earthquake affected areas, few to no fire spots are observed. Those fires observed are mostly restricted to a building or a small area. In the RCRS, however, fires spreads quickly between the buildings if not controlled early in the simulation impacting heavily in the final agent teams' score.

To make the simulation scenarios more realistic, fires were eliminated from the scenarios. Therefore, scenarios are defined without any initial fire spot and the *fire simulator* and the *ignition simulator* are configured so that fire never ignites during the simulation.

In the no fire scenarios, Fire Brigade agents and Hydrants lose their original purpose. Hence, the Fire Brigade agents had their original goal switched from *extinguishing fire* to *rescuing trapped civilians*, while Ambulance Teams original goal was changed to transporting injured civilians to refuges eliminating the ability to rescue trapped civilians (see [Section 2.2](#page-1-1)).

### <span id="page-1-1"></span>**2.2. Changes to Agents' Action Commands**

The updated action commands available to the agents are:

- FIRE BRIGADE
	- EXTINGUISH\_FIRE
	- RESCUE
- Ambulance Teams
	- LOAD
	- UNLOAD
	- RESCUE
- Police Forces
	- CLEAR

### <span id="page-2-0"></span>**2.3. Refuge Capacity**

By eliminating the fire from scenarios, the most relevant challenge in the competition becomes to rescue trapped civilians and transport them to refuges. To make this task more challenging and realistic, refuges were changed in order to admit only a limited number of victims in its premises. Once the limit is reached, the refuge does not admit any further victims. This creates a challenge to the Ambulance Teams that need to decide where to transport the victims instead of simply taking them to the closest refuge.

Several capacity properties were added to the refuges:

- bedCapacity total number of beds available in the refuge
- occupiedBeds number of occupied beds in the refuge
- waitingListSize number of civilians already waiting in the queue for treatment in the refuge

These properties are provided to Ambulance Centres every timestep of the simulation. Ambulance Teams can obtain this information from Ambulance Centres or directly from refuge when inside.

When an Ambulance Team unloads a civilian in a refuge:

- If the number of occupied beds is less than the bed capacity (i.e., there are free beds), the civilian's HP property becomes constant and the Damage property decreases gradually at each step. When the Damage property reaches zero, then the victim is released from the bed.
- If there is no free bed in the refuge, the civilian is included into the waiting queue. This waiting queue works based on the First-In First-Out strategy, thus whenever a bed becomes available, the first civilian in the waiting queue is moved to the bed. When a civilian is in a waiting queue, its Damage and HP properties operate as if the civilian is outside of the refuge without assistance, thus the Damage property increases and the HP property decreases over time. If the HP property reaches zero, the civilian dies.

# **3. Agent Simulation Competition**

The RoboCup Rescue Agent Simulation Competition evaluates the performance of teams of agents in regards to their distributed coordination and planning algorithms for rescuing civilians in a city after an earthquake.

The competition is divided in three rounds (i.e., preliminary, semifinal, and final rounds), see [Section](#page-3-0) [3.1.](#page-3-0) At each round, the participating teams provide their agent team's code that will be executed on a set of different disaster scenarios and a score calculated to each scenario. At the end of the preliminary and semifinal rounds, the set of agent teams with the highest sum of scores are selected to move to the next round of the competition. At the end of the final round, the participant team whose agent team accumulates the highest sum of scores is proclaimed the winner.

Participant teams are also required to prepare a **20 minutes** video presentation about their agent team' strategy. The presentation aims to share the knowledge of the participating teams and improve the academic research aspects of the league. The presentation shall be shared with the organizers until the end of the first day of competitions. The video will be shared online where the public will be able to

ask questions. A slide presentation template is available at [https://github.com/roborescue/rcrs](https://github.com/roborescue/rcrs-templates/blob/master/presentation/presentation_template.pptx)[templates/blob/master/presentation/presentation\\_template.pptx](https://github.com/roborescue/rcrs-templates/blob/master/presentation/presentation_template.pptx).

#### <span id="page-3-0"></span>**3.1. Rules**

<span id="page-3-1"></span>1. **Agents** Teams shall implement all types of agents using the [RCRS ADF Framework](https://github.com/roborescue/rcrs-adf-core) (a sample implementation is available at [RCRS ADF Sample](https://github.com/roborescue/rcrs-adf-sample)) that will be executed on the [RoboCup](https://github.com/roborescue/rcrs-server) [Rescue Agent Simulator](https://github.com/roborescue/rcrs-server). Teams can only implement their own code to replace or extend the following RCRS ADF classes:

```
 adf.component.centralized.CommandExecutor
 adf.component.centralized.CommandPicker
 adf.component.communication.ChannelSubscriber
 adf.component.communication.MessageCoordinator
 adf.component.extraction.ExtAction
 adf.component.module.algorithm.Clustering
 adf.component.module.algorithm.PathPlanning
 adf.component.module.complex.TargetAllocator
 adf.component.module.complex.TargetDetector
```
Participating teams are not allowed to change any other RCRS ADF classes, especially the Tactic classes. Participating teams should report any bug in the RCRS ADF classes prior to the competition (see [Bug Exploitation](#page-6-0)). It is the responsibility of the participating teams to ensure that their code connects the correct number of agents to the server.

Participating teams must implement their code in a package named after their team's name (TEAM) and competition year (YEAR).

```
 TEAM_YEAR.centralized.CommandExecutor
 TEAM_YEAR.centralized.CommandPicker
 TEAM_YEAR.communication.ChannelSubscriber
 TEAM_YEAR.communication.MessageCoordinator
 TEAM_YEAR.extraction.ExtAction
 TEAM_YEAR.algorithm.Clustering
 TEAM_YEAR.algorithm.PathPlanning
 TEAM_YEAR.complex.TargetAllocator
 TEAM_YEAR.complex.TargetDetector
```
For instance, if the short name of the participating team is TEST and the competition year is 2021, the participating team shall provide a package containing the methods:

```
 TEST_2021.centralized.CommandExecutor
 TEST_2021.centralized.CommandPicker
 TEST_2021.communication.ChannelSubscriber
 TEST_2021.communication.MessageCoordinator
 TEST_2021.extraction.ExtAction
 TEST_2021.algorithm.Clustering
 TEST_2021.algorithm.PathPlanning
 TEST_2021.complex.TargetAllocator
 TEST_2021.complex.TargetDetector
```
Participating teams must provide a configuration file containing information of the classes they

have changed from the original RCRS ADF and a mapping between classes, package path, and file in their code.

- 2. **Modularity** Participant teams are forbidden to cast or make internal dependency between the classes listed in [Agents](#page-3-1). It is mandatory that these classes are usable independent of each other.
- <span id="page-4-0"></span>3. **Code Reuse** The reuse of code from agent teams of previous years is encouraged. But the following restriction applies:
	- a. Teams are not allowed to have more than 50% of other agent team's code or logic in the classes

```
 adf.component.module.complex.TargetDetector
 adf.component.module.complex.TargetAllocator
```
b. Teams are allowed to reuse without any change the classes

```
 adf.component.centralized.CommandPicker
 adf.component.centralized.CommandExecutor
 adf.component.communication.ChannelSubscriber
 adf.component.communication.MessageCoordinator
 adf.component.extraction.ExtAction
 adf.component.module.algorithm.Clustering
 adf.component.module.algorithm.PathPlanning
```
- c. The reuse of any code or module from another agent team must be explicitly reported in the README document and released in the source-code and shared with the Organizing and Technical Committee members before the first day of competition. In the README document, the team must inform what motivated the reuse of the code or module and, if they made any changes (small or large) to the code or module, these changes must be described in detail.
- d. If the agent team uses a class or module from another agent team without any change, the package name must not be changed.

The Organizing or Technical Committee members will check the agent teams' implementation with agent teams' code from previous years to determine if the participating team complies with the [Code Reuse](#page-4-0) rule. If the participating team does not comply with the rule, the agent team will be disqualified from the competition.

- 4. **External Libraries** It is allowed to use external libraries, but these libraries must be open source and the libraries must not violate the competition rules. If any library is not open source and the participating team wants to use it in the competition, the participating team must submit a request for approval at least 1 (one) month before the beginning of the competition. The request must be submitted to the Technical and Organizing Committees.
- 5. **Shared Memory** Agents cannot use any form of shared memory, including static memory accessible to all agents, direct function calls between agents, or writing files for use by other agents during the scenario simulation in the Simulation phase. The exception is the Pre-Computation phase when agents are allowed to write files (see [Phases](#page-5-0) for details). The Organizing or Technical Committee may execute each agent of the agent team in a different

virtual/physical machine if the agent team is suspected of violating this rule.

- 6. **Rounds** The competition is structured into three rounds: one preliminary round, one semifinal round, and one final round. The preliminary round will be executed in two consecutive days (first and second days of the competition), while the semifinal and final rounds are executed in one day each (third and fourth days of competition respectively).
- 7. **Sessions** Each round consists of several sessions. A session is comprised of a set of simulations in different scenarios. A member of the Organizing or Technical Committee will chair each session. The session chair is responsible for executing the simulations, collecting scores and logs, and handling any issues that arise during the session.
- 8. **Code Submission** All teams must submit the agent team' source-code (binary code will not be accepted) and the compilation scripts before the start of each round. The number and time of submissions as well as specific requirements will be explained during the competition setup time to the team leaders. The Organizing or Technical Committee has the authority to change the time of submissions and to audit every submitted source-code.
- <span id="page-5-2"></span>9. **Scenarios** The scenarios will be provided by the Organizing or Technical Committee. Participating teams shall NOT know the disaster scenarios (i.e., map, random seeds, simulator configuration, parameter values, and phases of execution) before the start of the simulation. All conditions for a particular disaster scenario will be identical for all agent teams. A scenario is composed of a map, a set of rescue agents and civilians, and a set of configuration options for each of the simulator components.
- 10. **Maps** Each map is constrained to a maximum of **10,000 roads** and **10,000 buildings**. The building and road entrances are supposed to be fully connected. A validation tool will be used to check the full connectivity of roads and building entrances in each map. Participating teams do not have the right to complain in case roads or building entrances are not fully connected if evidenced that this was not detected by the validation tool.
- <span id="page-5-0"></span>11. **Phases** The scenario simulation may be performed in two phases of execution of the agent team's code: the Pre-Computation phase [\(Pre-Computation Phase](#page-5-1)) and the Simulation phase ([Simulation Phase\)](#page-6-1). The Pre-Computation phase is not mandatory for all scenarios and is assumed a configuration parameter of the scenario. Thus, the execution of the Pre-Computation phase will be defined as a configuration parameter of the scenario (see [Scenarios\)](#page-5-2).
- <span id="page-5-1"></span>12. **Pre-Computation Phase** The Pre-Computation phase allows an agent of each type to pre-process map- and scenario-specific data and store it into a file to use during the Simulation phase. Only one agent of each type can connect to the server and execute the pre-computation algorithm. This phase is limited to **2 minutes** and after the time is elapsed the server will be terminated. Pre-computation is allowed under the conditions:
	- a. The data must be generated by a computer program with no human interaction or intervention.
	- b. Data for all maps must be generated by a single computer program.
	- c. The computer program should work for any new map.
	- d. Agent must choose the file to store the pre-computing data.
	- e. Agents must be able to work if no pre-computation data is present for the map.
- f. The source-code of the pre-computation program must be released after the competition.
- <span id="page-6-1"></span>13. **Simulation Phase** The Simulation phase corresponds to the agent team' simulation in the competition scenario. All agents have up to **3 minutes** to connect into the simulator kernel. The simulation of the scenario begins no later than **3 minutes** after the first agent begins its handshake with the simulator kernel. All file permissions, except read permission for previously written files, will be removed.
- 14. **Valid Map** The Organizing or Technical Committee members are entitled to define whether a map result is valid or invalid in a session. The decision is based on the results of the map, for example, it may be decided that a map is invalid when all the teams scores very close in that map.
- 15. **Valid Game** Participant teams will NOT be entitled to request the rerun of their agent team in most circumstances. In extreme circumstances participating teams may have the right to request a single rerun. Circumstances that may result in a rerun are:
	- a. Power failure.
	- b. Accidental or deliberate termination of a kernel, simulator, or agent process.
	- c. Java Virtual Machine crash.

In the case of rerun, the last score is used as the official score of the agent team on that scenario. Examples of events that will NOT result in a rerun are:

- a. Simulator crash.
- b. Agents failing to fully connect before the simulation starts.
- c. Agents crashing or failing to act during the run.
- d. Apparently incorrect behavior by a simulator or the viewer.
- e. Simulator or ADF bug.

Teams that wish to request a rerun must do so in writing. The request must include the participating team's name, the scenario's name, the description of the problem, and the reasons why the team feels a rerun is appropriate. The request must also state whether the request is for a rerun of the team or a full session rerun. Only one Java Virtual Machine crash rerun request is accepted for each session.

- 16. **Bugs** It is the responsibility of the participating teams to ensure that their code works correctly with the simulator. Although the Organizing and Technical Committee make every effort to provide a reliable simulation environment, they have no responsibility for any kind of software failure at during the competition. RCRS and RCRS ADF bugs are not sufficient grounds to request a rerun.
- <span id="page-6-0"></span>17. **Bugs Exploitation** Teams that exploit known RCRS or RCRS ADF bugs to gain advantage will be disqualified from the competition. Disqualification will be made only after consultation with the RoboCup Trustees.
- 18. **Team Leaders' Meetings** Every day of the competition, there will be a team leaders' meeting before the beginning and after the end of the competition day to discuss issues or provide information about the competition. All team leaders of the participating teams in that day shall

participate in these meetings, if the team leader fails to participate the team's issues and opinion will be disregarded.

- 19. **Complains/Comments/Suggestions Only the team leader** of the participating teams can complain, comment, or make suggestions in writing to the Organizing or Technical Committee about the competition. Comments and suggestions of other team members will be disregarded. If these complains, comments, or suggestions are deemed derogatory or abusive then the matter will be referred to the RoboCup Trustees and may result in penalties for the team concerned. Penalties may include points reduction or, in the worst case, disqualification.
- 20. **Problem Resolution** If a problem arises during a session, **team leaders** can make a request in writing for the session chair to resolve the problem. The session chair can take the decision on the spot or can refer it to the committee. Chair decisions are final, but if a team strongly disagrees, the team can submit a written appeal to the committee. In order to allow the competition to continue, appeals will not be received during a round, but will be discussed by the committee at the end of each competition day. The Organizing or Technical Committee make final decisions at any condition.
- 21. **Rule Dispute Resolution** If there is an ambiguity in the rule or any unexpected situation happens, a temporary committee composed of the Technical, Organizing, and Executive Committee members and the local chair have the power to take a decision regarding the issue. The temporary committee decision has the same effect as a rule.
- 22. **Open-Source Policy** Source-code files must be released open-source immediately after the end of the competition to guarantee fair play and to encourage community activity after competition. Log files and related parameter files will be open access.

#### **3.2. Ranking**

Each round is composed of several sessions  $(S)$ , and at each session the participating teams receive an identification ranging from  $t_1$  to  $t_n$ , where *n* represents the number of participating teams in that session.

Each session is comprised of a set of scenarios  $(M)$ , and each scenario also receives an identification ranging from  $m_1$  to  $m_p$ , where p represents the number of scenarios in that session.

A score  $SC_{ii}^k$  is assigned to each team  $i \in T$  ( $T = \{t_1, ..., t_n\}$ ) at each session  $k \in S$  ( $S = \{s_1, ..., s_n\}$ ) for each scenario  $j \in M$  ( $M = \{m_1, ..., m_n\}$ ).

For each session k and scenario j, the Selective Minimum  $(SM_j^k)$  is calculated as

$$
SM_j^k = max(SC_{ji}^k) - ((max(SC_{ji}^k) - mean(SC_{ji}^k)) \times 2),
$$

and the Maximum Score  $(MS_i^k)$  is calculated as

$$
MS_j^k = n \times SDC,
$$

where *n* is the number of participating teams on session  $k$ , and  $SDC$  is the coefficient indicating the step between points among teams (we will use  $SDC = 2$  in RoboCup Rescue 2021 competition).

The maximum value of each step is calculated as

$$
MSS^{k}_{j \; / \; step \; \in \; \{1, \; \ldots, \; MS^{k}_{j}\}} = \frac{((max(SC^{k}_{j}) - SM^{k}_{j}))}{(MS^{k}_{j} \times (MS^{k}_{j} - step))}
$$

To each participating team is assigned the step value, whose  $MSS^k_{j/step}$  value is lower than the participating team' score, but the  $MSS^k_{1/step + 1}$  value is greater than the participating team' score.

$$
TP_{ji}^k = step
$$
:  $MSS_{j/step}^k < SC_{ji}^k < MSS_{j/step + 1}^k$ 

The final team score for each scenario and participating team is calculated as

$$
FTS_i^k = \sum_{j=m_1}^{m_p} TP_{j_i}^k
$$

The final team score is then used to generate a ranking of all the participating teams for that session. The participating team with the highest final team score is ranked as first, the second highest as second, and so on.

## **Appendix A: Parameters**

The following tables show the simulator and scenario parameters and their accepted ranges for the competition. Note that agents are not able to access the values of all these parameters.

| <b>Entity</b>           | Min              | <b>Max</b> |
|-------------------------|------------------|------------|
| Fire Brigade            | $\theta$         | 100        |
| Police Force            | $\boldsymbol{0}$ | 100        |
| <b>Ambulance Teams</b>  | $\theta$         | 100        |
| <b>Fire Station</b>     | $\theta$         |            |
| Police Office           | $\overline{0}$   | л          |
| <b>Ambulance Centre</b> | $\theta$         |            |
| Civilians               | $\Omega$         | 1000       |
| Refuges                 | $\overline{0}$   | Unlimited  |
| <b>Refuge Capacity</b>  | 0                | Unlimited  |

*Table 1. Number of agents and refuge information.*

*Table 2. Ranges for simulation parameters common to all components.*

<span id="page-9-0"></span>

| <b>Parameter</b>         | <b>Description</b>                                        | Range         |
|--------------------------|-----------------------------------------------------------|---------------|
| random.seed              | Seed for random number<br>generator                       | Any range     |
|                          | Table 3. Ranges for kernel parameters.                    |               |
| <b>Parameter</b>         | <b>Description</b>                                        | Range         |
| kernel.timesteps         | Number of simulation timesteps                            | $100 - 1,000$ |
| kernel.agents.think-time | Number of milliseconds each<br>agent has to send commands | $500 - 3000$  |

*Table 4. Ranges for general communication channels configuration parameters.*

<span id="page-9-1"></span>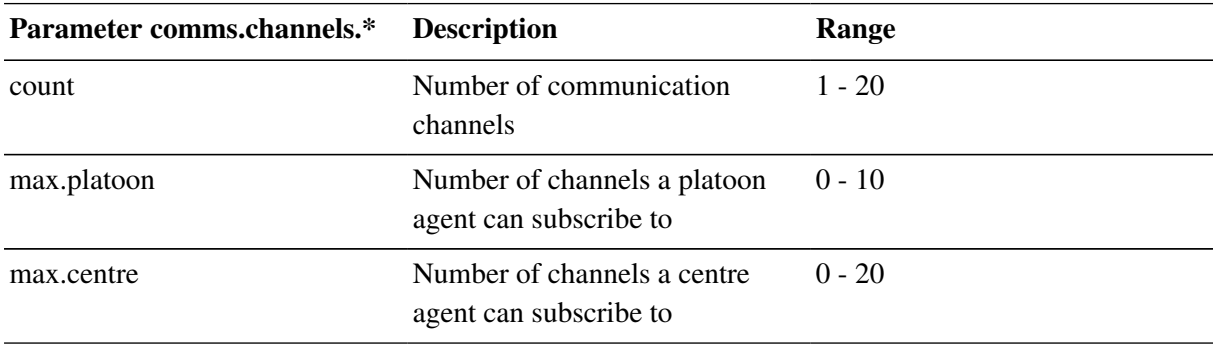

<span id="page-10-1"></span><span id="page-10-0"></span>

| <b>Parameter</b><br>comms.channels. <x>.*, where<br/><math>\langle x \rangle</math> is channel number</x> | <b>Description</b>                                                                          | Range         |
|----------------------------------------------------------------------------------------------------|---------------------------------------------------------------------------------------------|---------------|
| type                                                                                                    | Type of the channel                                                                         | voice         |
| range                                                                                                    | Maximum range of a message in 0 - 300,000<br>mm                                             |               |
| message.size                                                                                              | Maximum size of a voice<br>message in bytes                                                 | $64 - 2,048$  |
| message.max                                                                                               | Maximum number of a voice<br>message an agent can send per<br>timestep                      | $1 - 100$     |
|                                                                                                    | Table 6. Ranges for radio channel parameters.                                               |               |
| <b>Parameter</b><br>comms.channels. <x>.*, where<br/><math>\langle x \rangle</math> is channel number</x> | <b>Description</b>                                                                          | Range         |
| type                                                                                                    | Type of the channel                                                                         | radio         |
| bandwidth                                                                                                 | Maximum capacity of the<br>channel in bytes per timestep                                    | $0 - 8,192$   |
|                                                                                                    | Table 7. Ranges for voice and radio channel parameters. <sup>[1]</sup>                      |               |
| <b>Parameter</b><br>comms.channels. <x>.*, where<br/><math>\langle x \rangle</math> is channel number</x> | <b>Description</b>                                                                          | Range         |
| type                                                                                                    | Type of the channel                                                                         | radio   voice |
| noise.[input   output].failure.use                                                                        | Whether or not to use failure<br>noise on channel $\langle x \rangle$ in input or<br>output | $yes \mid no$ |
| noise.[input   output].failure.p                                                                          | Probability of message failure                                                              | $0 - 1$       |
| noise.[input   output].dropout.use Whether or not to use dropout                                          | noise on channel $\langle x \rangle$ in input or<br>output                                  | $yes \mid no$ |
| noise.[input   output].dropout.p                                                                          | Probability of message dropout                                                              | $0 - 1$       |

<span id="page-10-2"></span>*Table 5. Ranges for voice channel parameters.*

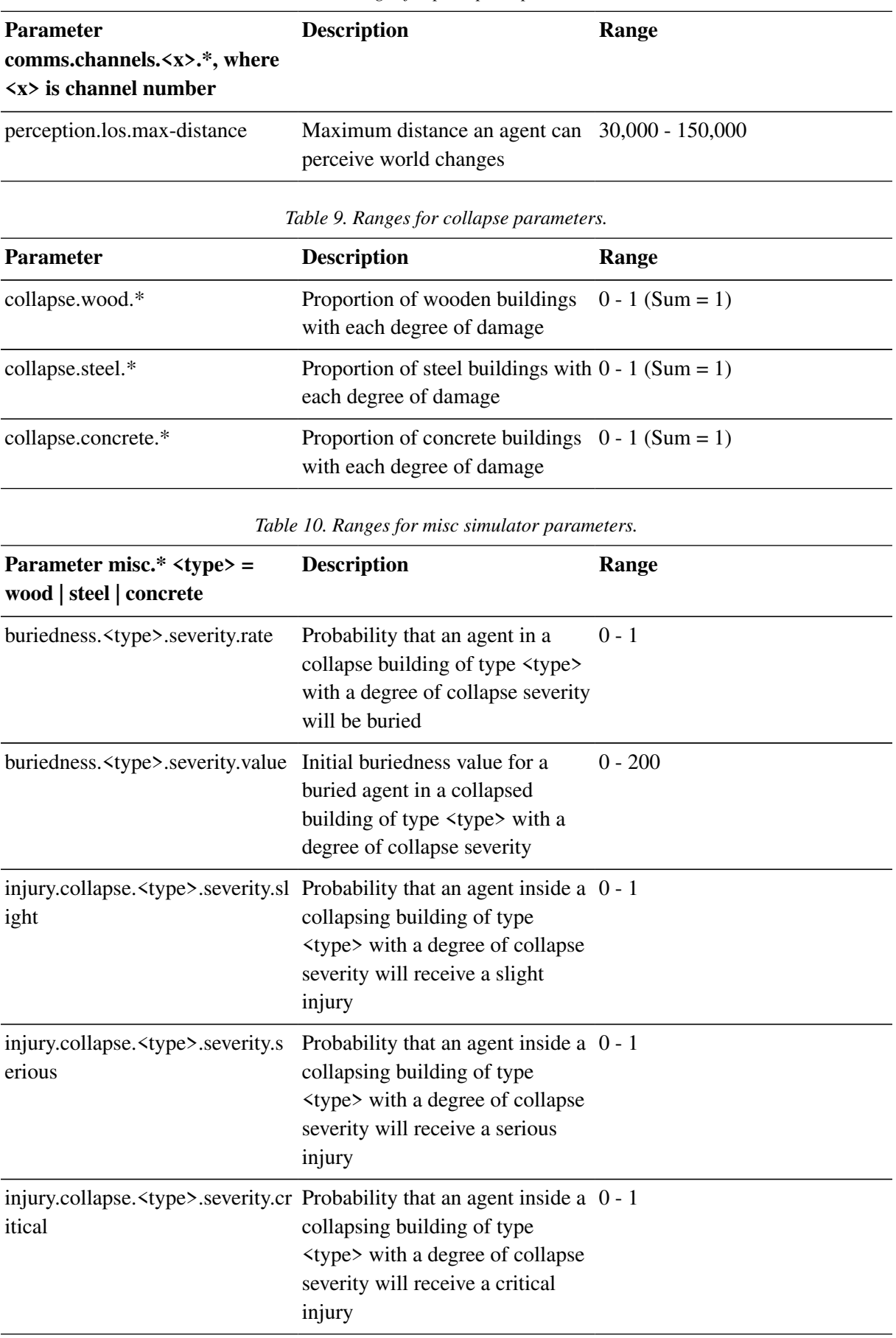

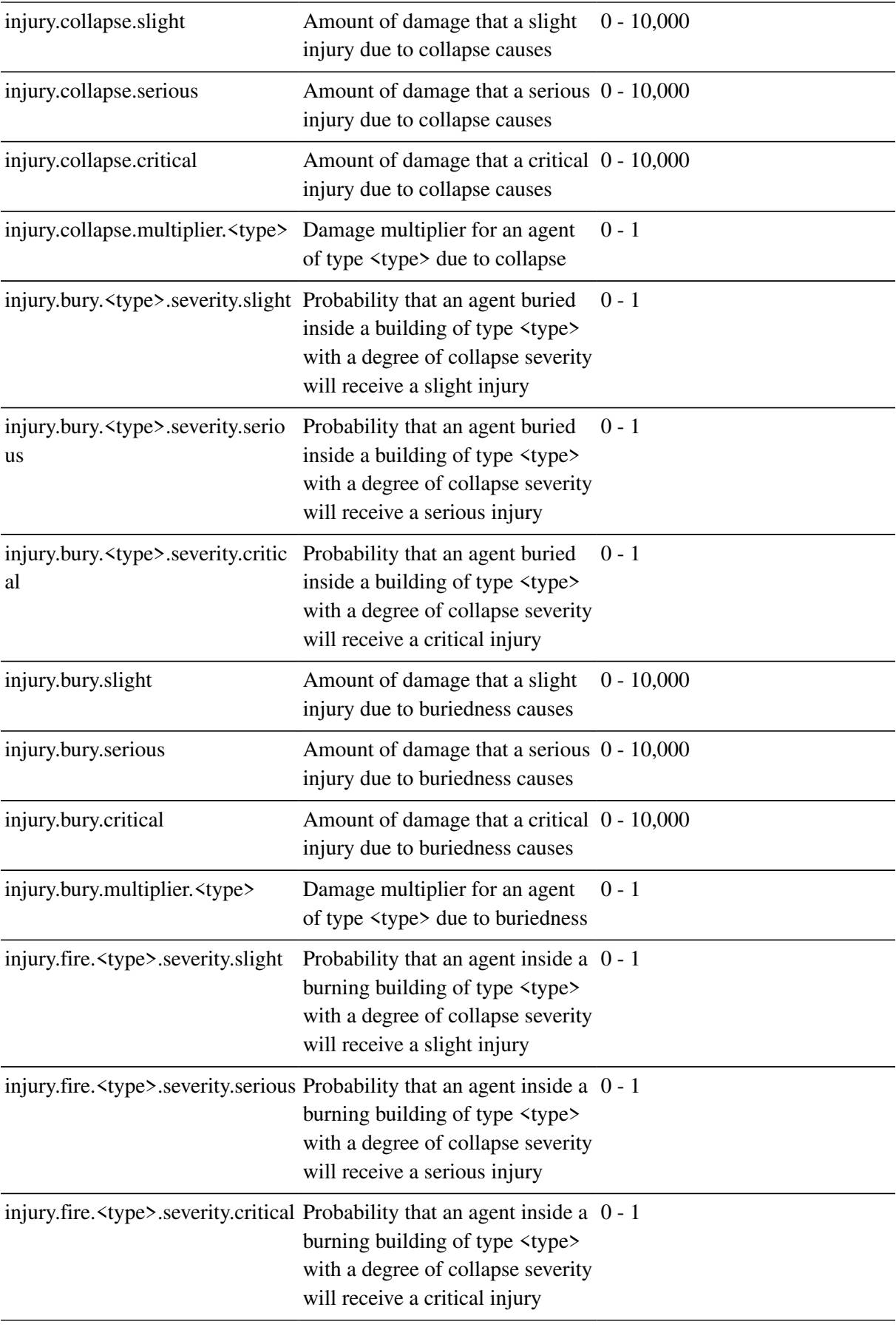

| injury.fire.slight                    | Amount of damage that a slight $0-10,000$<br>injury due to fire causes                                                              |         |
|---------------------------------------|----------------------------------------------------------------------------------------------------|---------|
| injury.fire.serious                   | Amount of damage that a serious $0-10,000$<br>injury due to fire causes                                                             |         |
| injury.fire.critical                  | Amount of damage that a critical 0-10,000<br>injury due to fire causes                                                              |         |
| injury.fire.multiplier. <type></type> | Damage multiplier for an agent<br>of type $\langle$ type $\rangle$ due to fire                                                      | $0 - 1$ |
| injury.  stype > .k                   | k parameter for the damage<br>progression function for injury<br>type <type> (collapse, bury, fire)</type>                          | $0 - 1$ |
| injury. <type>.noise.mean</type>      | Mean noise added to the damage 0 - 1<br>progression function for injury<br>type <type> (collapse, bury, fire)</type>                |         |
| injury. <type>.noise.sd</type>        | Standard deviation of noise<br>added to the damage progression<br>function for injury type <type><br/>(collapse, bury, fire)</type> | $0 - 1$ |

*Table 11. Ranges for clear simulator parameters.*

<span id="page-13-0"></span>

| <b>Parameter</b>  | <b>Description</b>                                                                       | Range |
|-------------------|------------------------------------------------------------------------------------------|-------|
| clear.repair.rate | Rate of road clearing per police $0 - 50,000$<br>force agent in square m per<br>timestep |       |

*Table 12. Parameters agents are guaranteed to be able to query.*

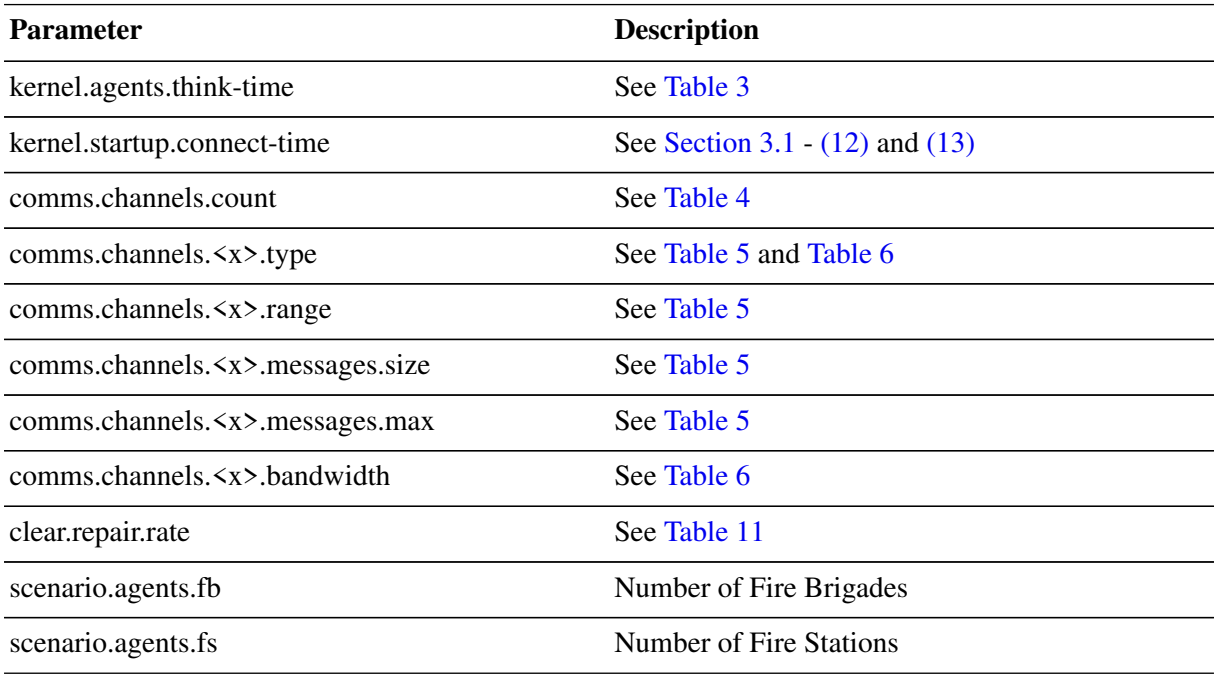

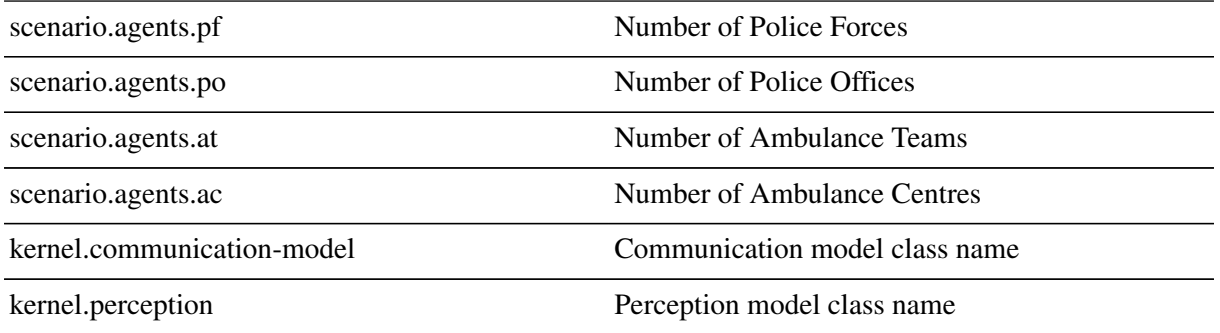

<span id="page-14-0"></span>[[1](#page-10-2)] Noise can be specified as input or output (or both). Input noise is applied as the agent sends a message to the server; output noise is applied as an agent receives a message. Thus, input noise is identical for all receivers but output noise is unique to each receiver. There are two types of noise: failure noise and dropout noise. Failure noise means a message disappears completely with no notification to either the sender or the receiver. Dropout noise removes the content of a message but the receiver still receives a zero-length communication from the sender, i.e., the sender knows a message was sent but the content is lost.